# Введение в анализ данных: Анализ ссылок 2

Юля Киселёва juliakiseleva@yandex-team.ru Школа анализа данных

**COMPUTER SCIENCE CENTER** 

ЦЕНТР ТЕОРЕТИЧЕСКОЙ ИНФОРМАТИКИ. **ПРОГРАММИРОВАНИЯ** И АНАЛИЗА ДАННЫХ

#### План на сегодня

- Hub and authorities
	- HITS (hyperlink-induced topic search)
- Link Spam
	- История спама
	- «Фермы» спама
	- Trust Rank

# **Hub and authorities**

- Существует два типа интересных страниц:
	- Authorities это страницы, которые содержат интересную информацию
		- Стартовая страница газеты
		- Стартовая страница производителя авто  $\blacksquare$

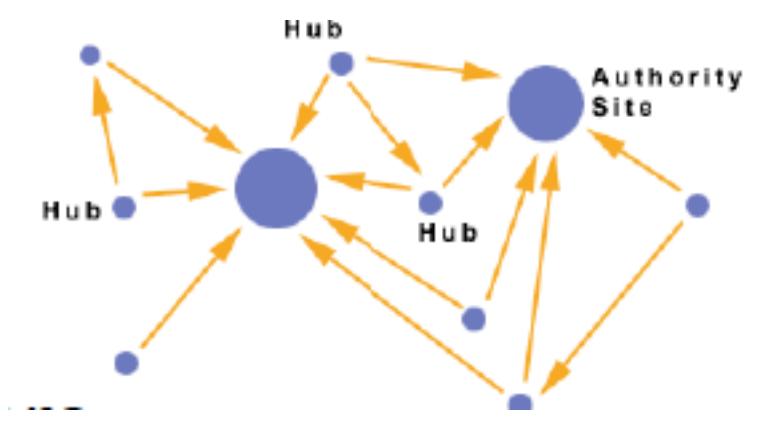

# Hub and authorities(2)

- Hub это страницы, которые ссылаются на authorities
	- Список газет
	- Список производителей автомобилей

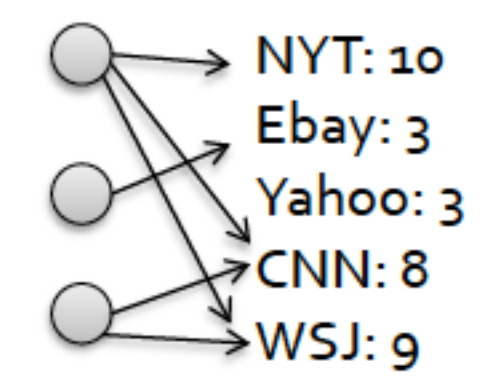

#### Рекурсивное определение

- Хороший hub ссылается на много хороших authority страниц
- На хороший authority ссылаются много hub страниц
- Модель использует 2 оценки:
- Для веб-страниц и в рассматриваем срезе Интернета:  $h(v)$  – hub score,  $a(v)$  – authority score

### Рекурсивное определение (2)

- $h(v) = a(v) = 1$  для всех v  $\bullet$
- **v->y** условие при котором существует  $\bullet$ гиперссылка между **v** и у

$$
h(v) \leftarrow \sum_{v \to y} a(y)
$$

$$
a(v) \leftarrow \sum_{y \to v} h(y)
$$

### Матрица переходов А

- HITS (hyperlink-induced topic search) использует матрицу смежности
- A[i,  $i$ ] = 1 если і ссылается на ј
- иначе

$$
\vec{h} \leftarrow A \vec{a} \qquad \qquad \vec{a} \leftarrow A^T \vec{h}
$$

•  $A<sup>T</sup>$  похожа на матрицу **M** из PageRank, но в матрице М были дроби а в  $A^T$  единицы

# **Hub and authorities (3)**

- HITS (hyperlink-induced topic search) использует матрицу смежности
- A[i,  $i$ ] = 1 если і ссылается на ј
- иначе

похожа на матрицу M из PageRank, но в матрице М были дроби а в **единицы** 

# **Hub and authorities (4)**

- Нотация:
	- Вектора:  $a = (a_1, a_2, ..., a_n)$   $h = (h_1, h_2, ..., h_n)$
	- Матрица смежности (n x n):

$$
A_{ij} = 1 \text{ if } i \rightarrow j \text{ else } A_{ij} = 0
$$

$$
\cdot h_i = \sum_j A_{ij} a_j
$$

 $h = A \cdot a$ 

$$
a=A^T\cdot h
$$

# **Уравнение Hubs and authority**

- Hub score страницы *і* пропорционально сумме authority score, страниц на которые она ссылается:  $h = \lambda A$ а
	- $\blacksquare$  Где  $\lambda$  это масштабирующий коэффициент  $\lambda = 1/\sum h_i$
- Authority score страницы *i* пропорционально сумме hub score страниц, которые на нее ссылаются:  $a = \mu A^{T} h$

## Итеративный алгоритм

#### • **HITS алгоритм**

- Инициализируем  $h$  и а (все 1)
- Повторяем

#### $\blacksquare$  h = A a

— Сумма элементов  $h = 1$ 

#### $\blacksquare$  a =  $A^T h$

- Сумма элементов  $a = 1$
- До тех пор пока h and a не сойдутся

## Hubs and authorities Алгоритм

# • Algorithm:

- Set:  $a = h = 1<sup>n</sup>$
- Repeat:
	- $\blacksquare$  h=M a, a=M<sup>T</sup> h

## Внимание вопрос? Какие можем сделать модификации?

# Hubs and authorities Алгоритм(2)

# $a=M^{\dagger}$  (M a)

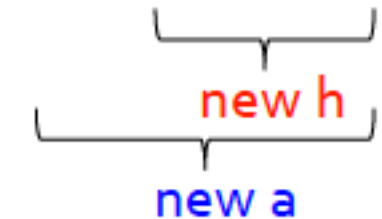

# $a = (M^{\top} M) a$  $h = (M M^T) h$

#### Существование и единственность

- HITS итеративный алгоритм сходится к векторам  $h^*$  и  $a^*$
- h\* это собственный вектор матрицы  $\mathbf{M} \mathbf{M}^{\mathsf{T}}$
- $a^*$  это собственный вектор матрицы  $\mathbf{M}^{\mathsf{T}}\mathbf{M}$

# **PageRank and HITS**

- PageRank и HITS это 2 решения одной проблемы:
	- Какова значимость ссылки со страницы **и** на страницу  $\boldsymbol{\mu}$ ?
	- В модели PageRank, значимость ссылки зависит от ссылок на страницу и
	- В модели HITS значимость ссылки зависит от ссылок со  $\blacksquare$ страницы и

#### План на сегодня

- Hub and authorities - HITS (hyperlink-induced topic search)
- Link Spam
	- История спама
	- «Фермы» спама
	- Trust Rank

## Что такое спам?

- Процесс спама (spamming) = любое преднамеренное действие с целью повышения позиции веб-страницы в результатах поиска, путем увеличения реальной стоимости
	- страницы
- Спам (spam) = страницы созданные для spamming!
- $SEO$  = search engine optimization
- 01.12.11 Введение в анализ данных по так на пользов на пользов по таких по таких по таких на пользов по таких • Примерно 10-15% всех страниц – это спам

#### Ранние поисковые машины

- 1. Сгаwl Интернет (следуя ссылкам со страницы на страницу)
- 2. Индексация страниц на основе слов, которые они содержат
- 3. Ответ на запрос пользователя (список слов) страницами, которые содержат слова из запроса

#### Первые алгоритмы ранжирования

- Пытались ранжировать страницы на основе важности страницы для конкретного запроса
- Поисковые машины использовали:
	- 1. Количество раз когда слова встретилось на странице
	- 2. Местоположение слова (title, header, ...)

#### Первые спамеры

- Люди начинали использовать поисковые машины для поиска по интернету. Коммерческие компании пытались оптимизировать контент своей страницы, с целью повысить позицию страницы на популярные поисковые запросы.
- Пример: страницы, посвященные продаже футболок, показывались на запрос: «про фильмы»

## Первые спамеры(2)

- *Как"Вы"можете"сделать"так,"чтобы"Ваша" страница"показывалась"в"ответ"на"запроса"«о"* фильмах»?
- *Ответ:"вставить"слова"«фильм»"1000"раз"на" свою"страницу."Так,"что"только"поисковая" машина"может"их"видеть."*

## Первые спамеры(3)

- Еще варианты?
- Ответ:
- задайте запроса «фильм» в вашей целевой поисковой машине.
- Посмотрите, какие страницы показались первыми.
- Скопируйте их на вашу страницы (скройте от пользователей)
- Подобные техники называются term spam

# Решение Google для борьбы с term spam

- Верить тому, что люди говорят о тебе, *а"не"то,"что"ты"говоришь"о"себе"сам"* – *Текст"в"anchor"text"и"близлежащий"текст"*
- *PageRank это способ измерить «важность»"страницы"*

# Раунд 2: Ccылочный спам

- Как только google стал один из самых популярных поисковых машин, спамеры стали находить пути, чтобы его обмануть.
- Были созданы «фермы спама» (spam farms)

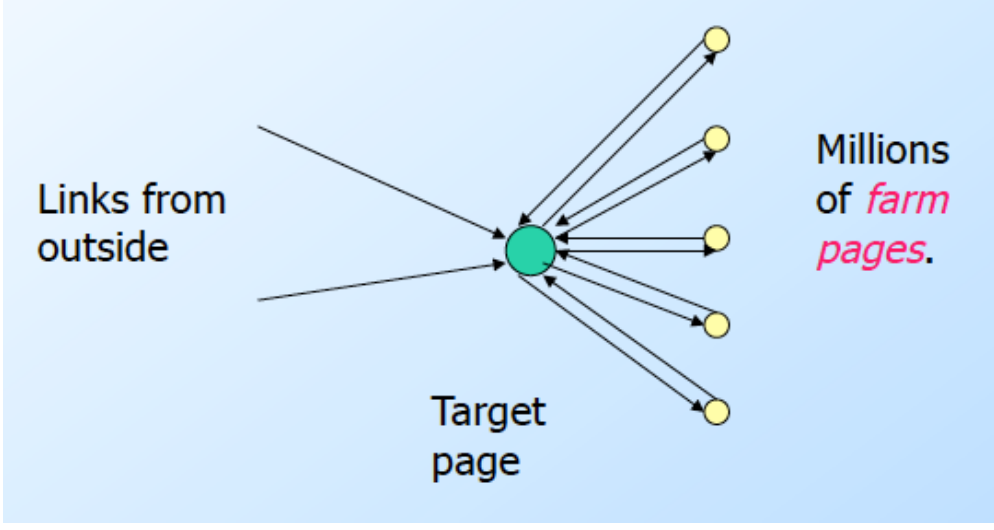

#### Внешние ссылки

• Откуда приходят внешние ссылки?

• Страницы блога позволяют спаммерам добавлять комментарии типа «I agree. See www.mySpamFarm.com.»

## Борьба с ссылочным спамом

- Определение структуры, которая выглядит как спам
- TrustRank = topic-specific PageRank c телепортацией только на «проверенные» страницы!
- Пример: .edu домены

# **Term Spamming**

- Повторение:
	- Одного или нескольких специфических термов - free, cheap, viagra
- Dumping:
	- Большое количество несвязанных термов
- Weaving:
	- Вставка спама в случайные места нормального текста
- Phrase Stitching:
	- «Склейка» предложений и фраз из разных ИСТОЧНИКОВ

### Определение спама

- Анализ текста с использование статистичеких методов (например Naïve Bayes Classifier)
- Также полезно определение страницдубликатов

## Ссылочный спам

**С!точки!зрение!спамера!существует!3!типа! страниц:!**

- **Недоступные!страницы!**
- Доступные страниц:
	- Комментарии в блогах
- **Их!собственные!страницы!**

#### «Фермы» спама

- Цель спаммеров:
	- $-$  Увеличить pageRank
- Способы:
	- Сделать как можно больше ссылок с доступных страниц на целевую страницу t
	- создать «ферму» спама, чтобы увеличит pageRank

## «Фермы» спама (2)

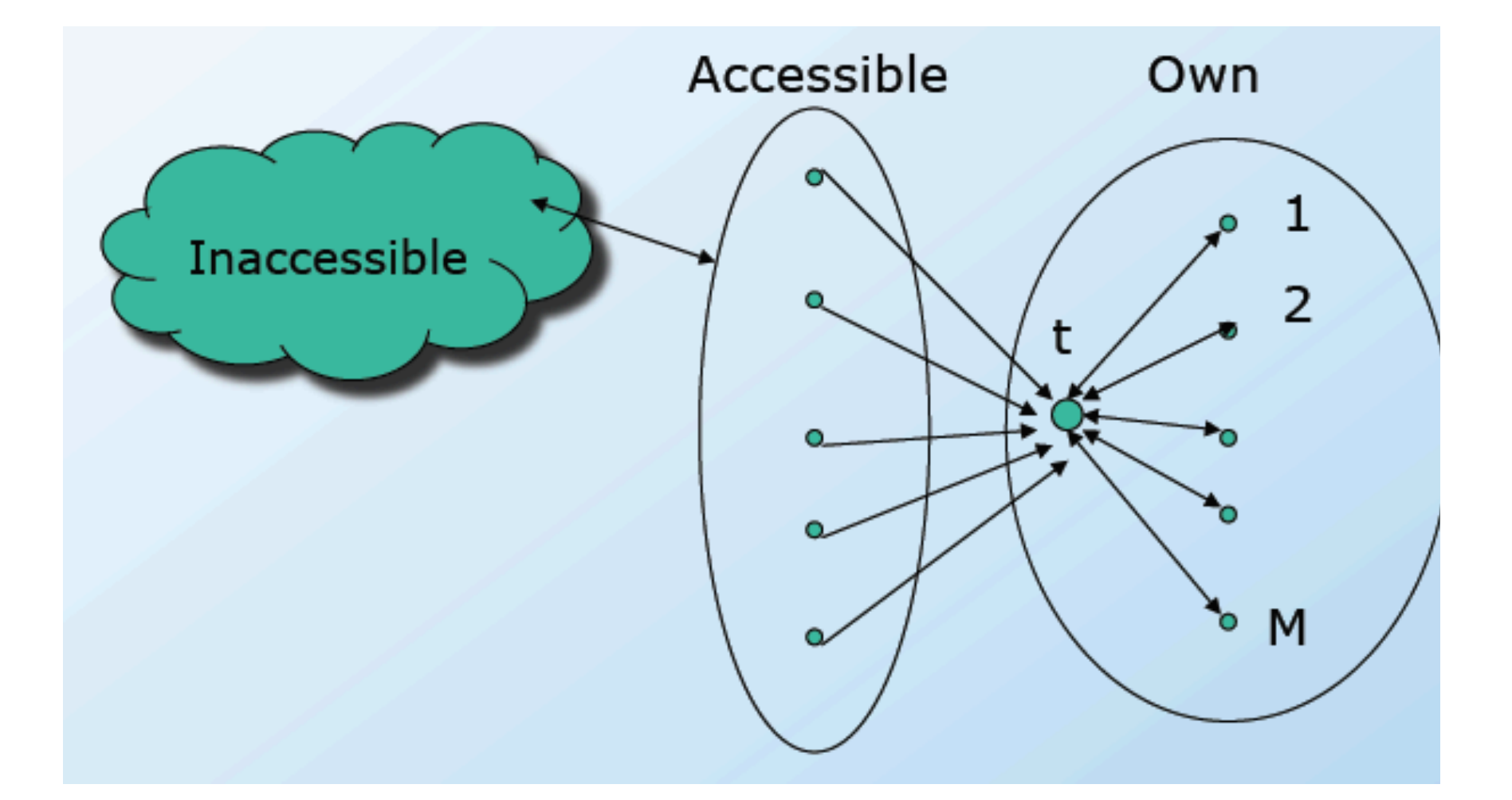

## Идея TrustRank

- Основной принцип приблизительная изоляция:
	- Это!редкость,!если!«хорошая»!страница! ссылается на «плохую»
- Набор seed страниц в интернете
- Человеческая экспертиза для определения «плохих» страниц в наборе seed страниц
	- Дорогое удовольствие, вы должны сделать набор seed как можно меньшим

## Выбор seed набора страниц

- Выбрать топ страниц, согласно PageRank
	- Предположение: не может «плохим» страницам быть присвоен высокий pageRank

• Можно использовать домены, которые контролирются, как .edu, .gov и др.

#### Резюме

- Узнали про Hub and authorities
- Узнали про HITS (hyperlink-induced topic search). Поняли чем отличается от PageRank
- И затронули интересующий многих вопроса про Link Spam
- Вспомнили историю спама
- Побывали на «Ферме» спама
- Поверили в Trust Rank ©